## Rechnung Hilfsmittel für die Selbstsorge

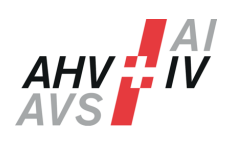

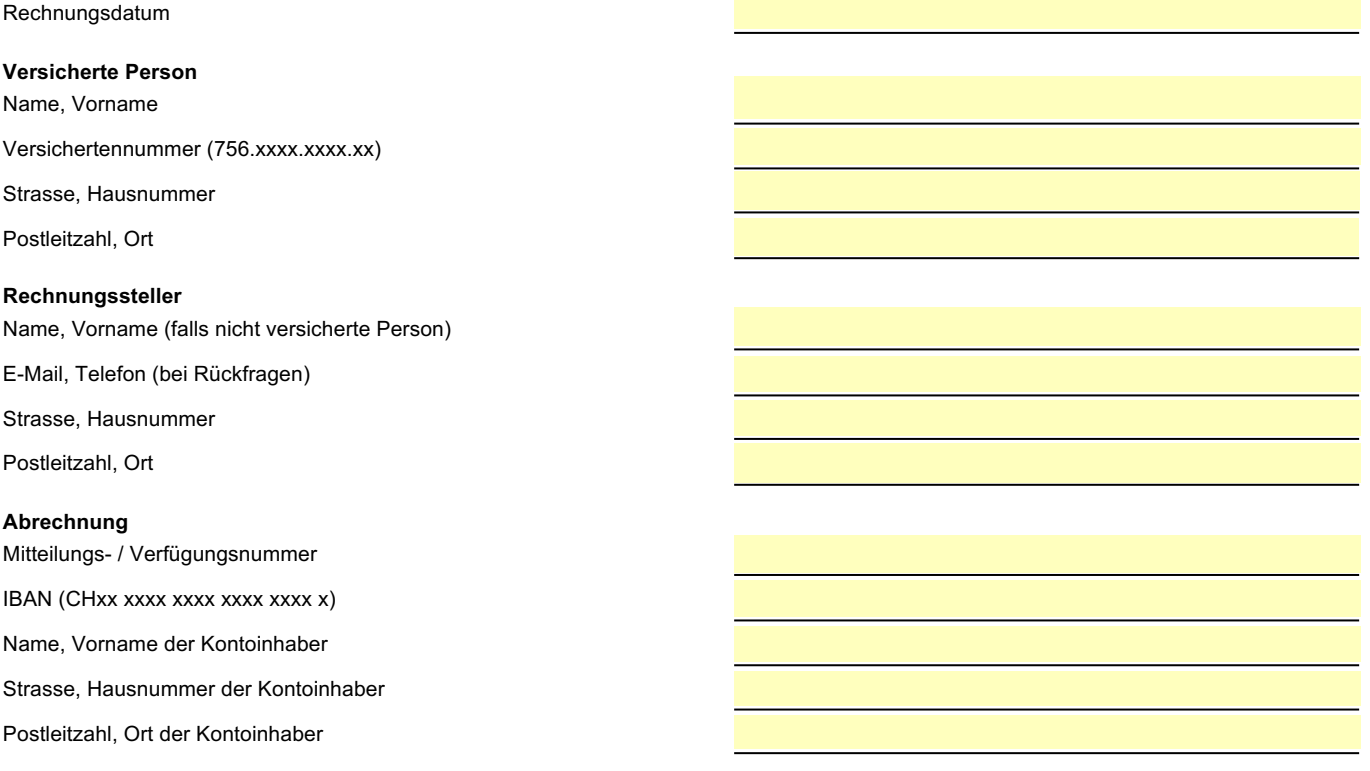

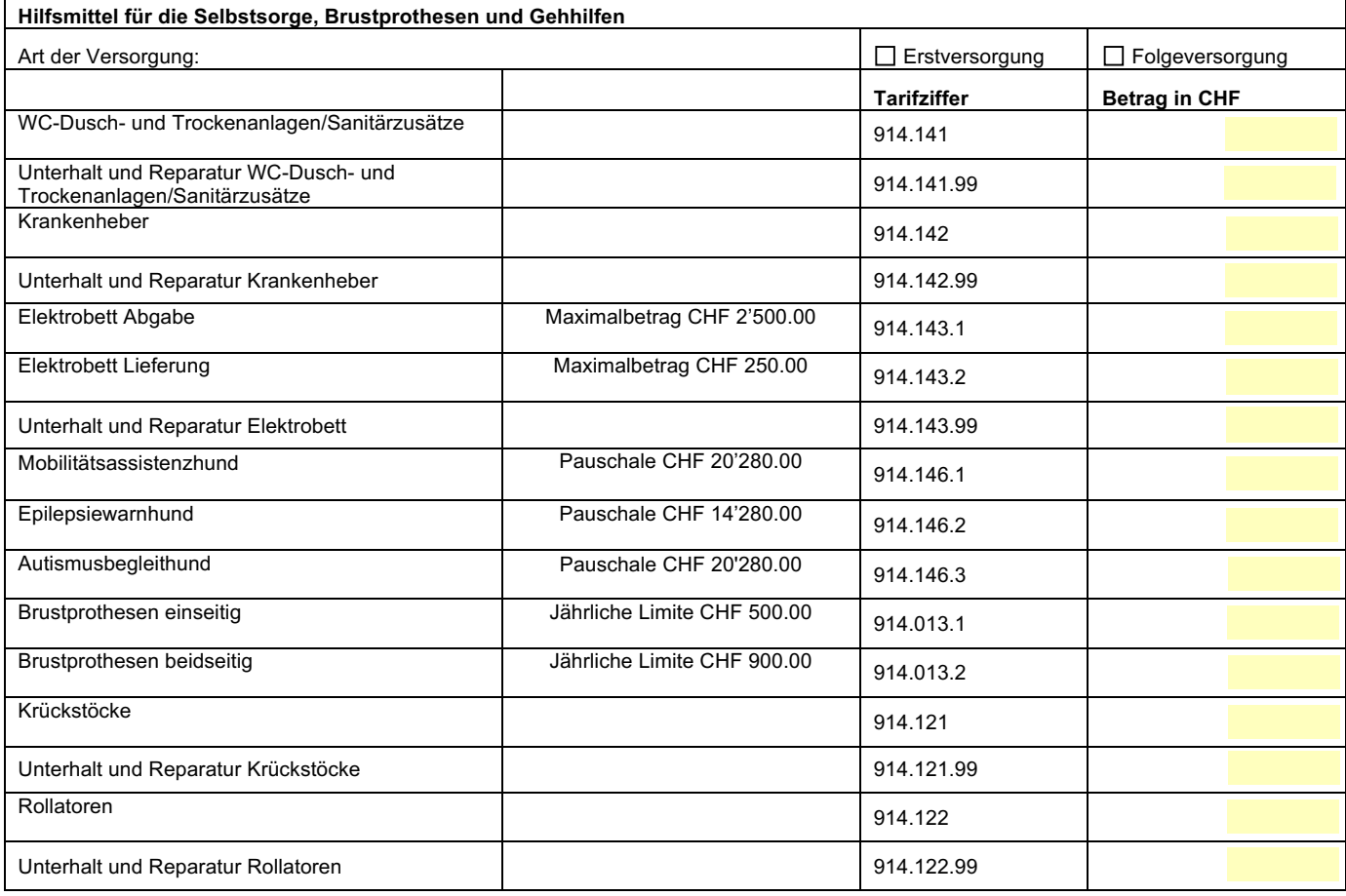

**Total in CHF**

Die Originalrechnung des Leistungserbringers muss in jedem Fall mit dem Formular eingereicht werden. Bei Fremdwährungen ist die Währungsart deutlich zu bezeichnen.

**Bemerkungen/Ergänzungen**